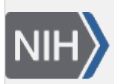

U.S. National Library of Medicine National Center for Biotechnology Information

**NLM Citation:** BLAST® Command Line Applications User Manual [Internet]. Bethesda (MD): National Center for Biotechnology Information (US); 2008-. Ignoring the consensus sequence in the multiple sequence alignment in psiblast. 2008 Jun 23 [Updated 2021 Jan 7].

**Bookshelf URL:** https://www.ncbi.nlm.nih.gov/books/

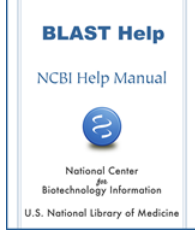

## **Ignoring the consensus sequence in the multiple sequence alignment in psiblast**

Created: June 23, 2008; Updated: January 7, 2021.

Often a consensus sequence is added to a multiple sequence alignment to be used as the master sequence in a PSI-BLAST search. The consensus sequence provides a good option to display the query-subject alignment in the output and to define which MSA columns are to be converted to PSSM. At the same time adding the consensus sequence changes the statistical properties of the original alignment. To avoid this, the -ignore\_msa\_master option can be used:

psiblast -in\_msa align1 -db pataa -ignore\_msa\_master

In this case the master sequence is displayed in the output but ignored when the PSSM scores are calculated.